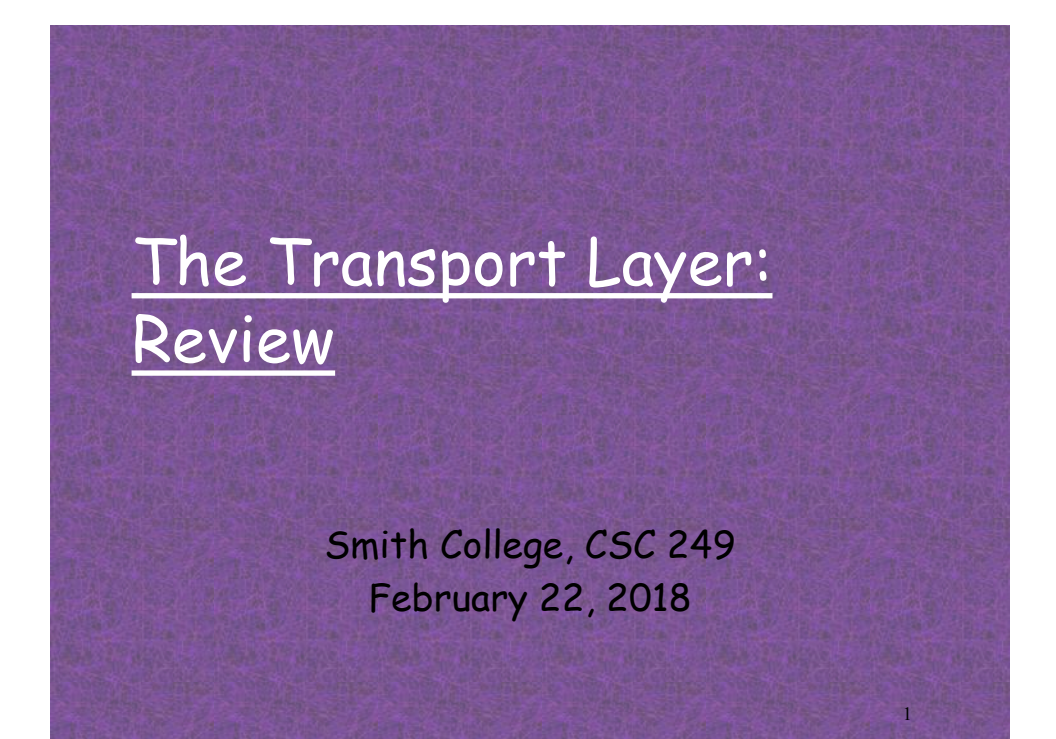

# TCP Congestion Control

- 1. How does a sender sense congestion? v Loss event – timeout vs. 3 duplicate ACKs
- 2. How does a sender determine its sending rate?
	- $\Phi$  of dynamic variable  $\Phi$  of dynamic variable  $\Phi$  (congestion window) (congestion window) (congestion window)  $\Phi$  variable sstring to determine how to grow control to grow control to grow control to grow control to grow control to grow control to grow control to grow control to grow control to grow control to grow control to gro
- 3. What algorithm is used to change the send-rate?
	- v Many phases and alternatives...

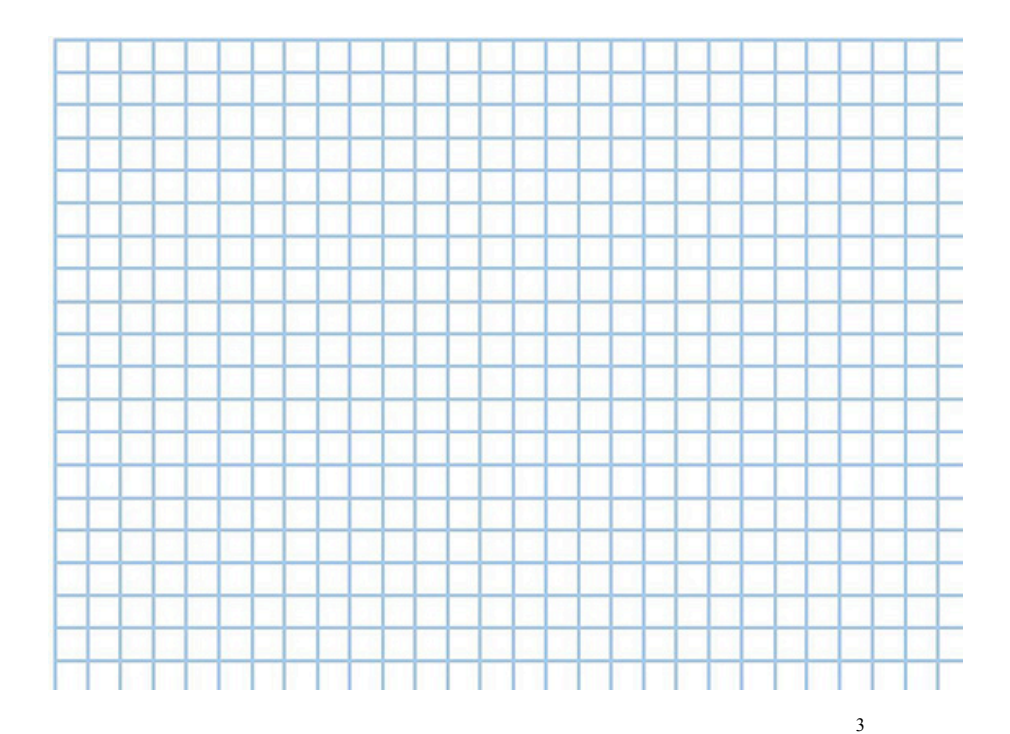

## Reaction to Loss Events

 $\Box$  Exponential increase switches to linear increase when **CongWin** gets to the 'threshold' value (size)

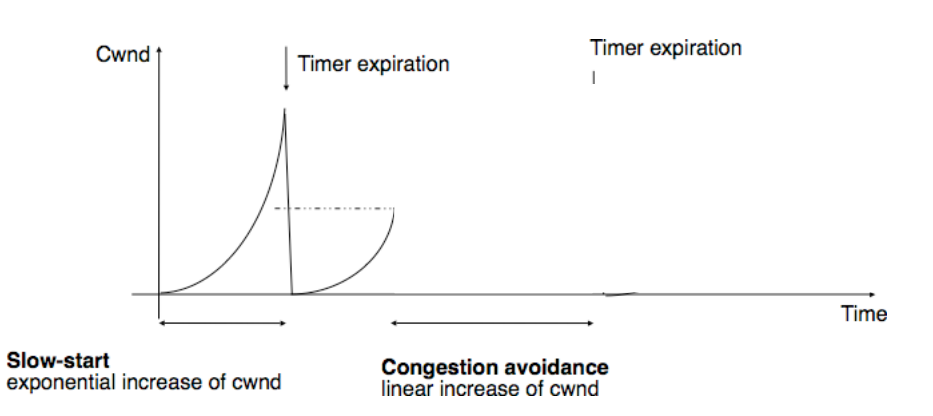

#### Identify everything on this graph

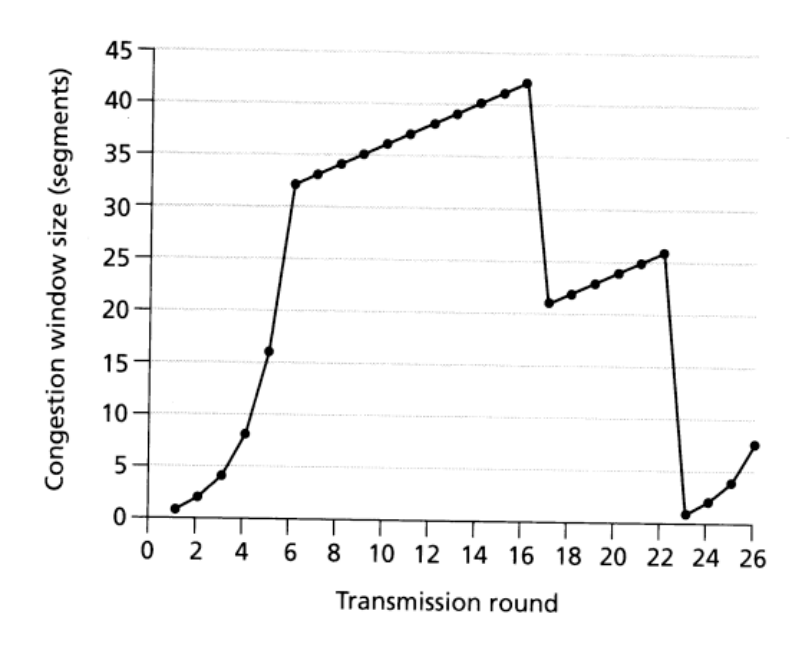

## TCP Congestion Control Algorithm

Increase Sending Rate Phase Options:

- 1. When **CongWin** is below **Threshold**, sender in slow-start phase, window grows exponentially.
- 2. When **CongWin** is above **Threshold**, sender is in congestion-avoidance phase, window grows linearly.

Decrease Sending Rate Phase Options:

- 1. When a triple duplicate ACK occurs, **Threshold** set to **CongWin/2** and **CongWin** set to **Threshold**.
- 2. When timeout occurs, **Threshold** set to **CongWin/2** and **CongWin** is set to 1 MSS.

### TCP Congestion Control Algorithm Three major phases / mechanisms:

- 1) Slow start at 1 max segment size
	- But increase \_\_\_\_\_\_
- 2) Congestion Avoidance phase
	- AIMD = additive incr, multiplicative decr
	- Using cwnd and ssthresh
- 3) Fast Recovery
	- Increase of cwnd each round trip time

8

9

- Slow start:
- Congestion avoidance: \_\_\_\_\_\_\_

### **Summary TCP reaction to loss**

- § Loss indicated by timeout
	- **cwnd** set to 1 MSS
	- **ssthresh** set to **cwnd**/2
	- Window (**cwnd** ) grows exponentially (slow start) to the threshold, then grows linearly
- § Loss indicated by 3 duplicate ACKs
	- Network capable of delivering some segments, so...
	- **cwnd** is cut in half (=ssthresh)
	- Window grows linearly

# Transport Layer Review

### The transport layer services are:

- v
- v
- v
- $\mathcal{L}_{\mathcal{P}}$
- v
- $\hat{\mathcal{L}}_{\mathcal{S}}$
- v
- v

# 10

# Transport Layer Review

#### qThe transport layer **does not** provide:

- v
- v
- v
- v
- v
- v
- $\hat{\mathcal{C}}_{\mathbf{S}^{\mathbf{R}}}$
- - v

# Transport Layer Review

## GCompare TCP and UDP (pros and cons?)

- v v
- v
- $\mathbf{v}_i$
- v
- $\hat{\mathcal{L}}_{\mathcal{S}}$
- v
- v

# Transport Layer Review

#### GTCP Connection Management includes

- v
- v
- v
- v
- v
- v
- v
- - v

Transport Layer Review

## **QElements of TCP reliability:**

- v
- v
- v
- $\mathcal{L}_{\mathcal{P}}$
- v  $\hat{\mathcal{L}}_{\mathcal{S}}$
- v
- v

Transport Layer Review

**QElements of congestion control algorithm** 

- v
- v
- v
- v
- v
- v
- v
- $\sigma_{\rm eff}^{\rm eq}$

16

# **TCP Flow Control**

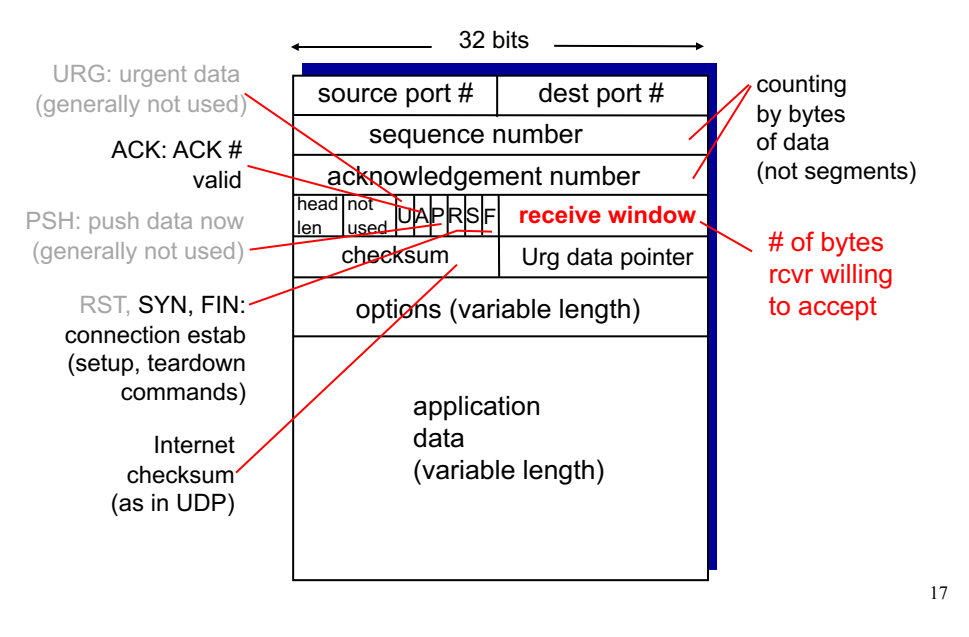

#### TCP flow control (quick & easy)

- $\Box$  Receiver "advertises" free buffer space by including **rwnd** value in TCP header of receiver-to-sender segments
	- \* RcvBuffer size set via socket options (typical default is 4096 bytes)
	- v Many operating systems auto-adjust **RcvBuffer**

#### □ Sender limits amount of un-ACKed ("in-flight") data to receiver's **rwnd** value

 $\triangle$  Guarantees receive buffer will not overflow

## **TCP flow control**

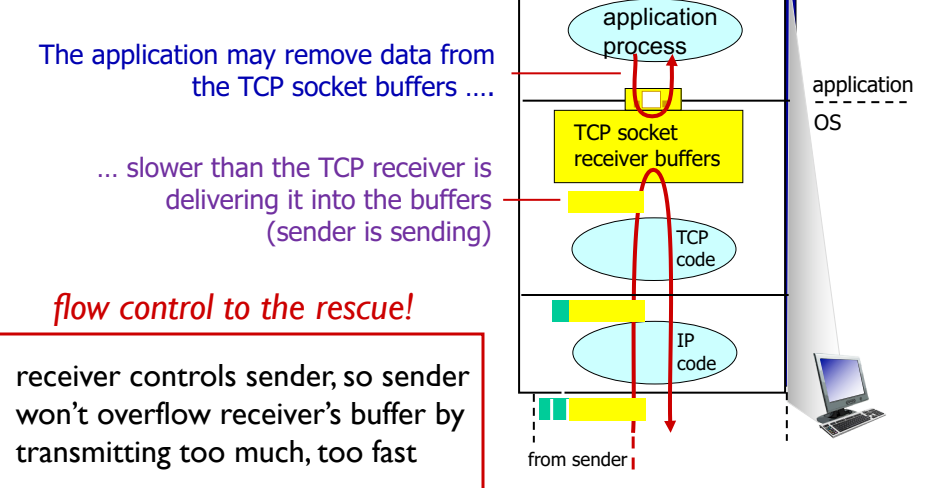

receiver protocol stack

19

# Transport Layer Review

#### Other questions?

- v
- v
- v
- v
- 
- v
- v
- v
	- v

## A fun tangent... Finite State Machines

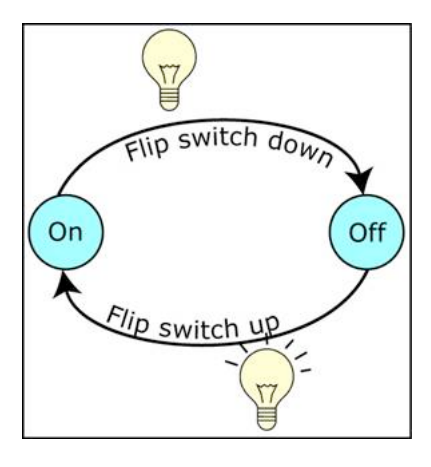

21

# Finite State Machines

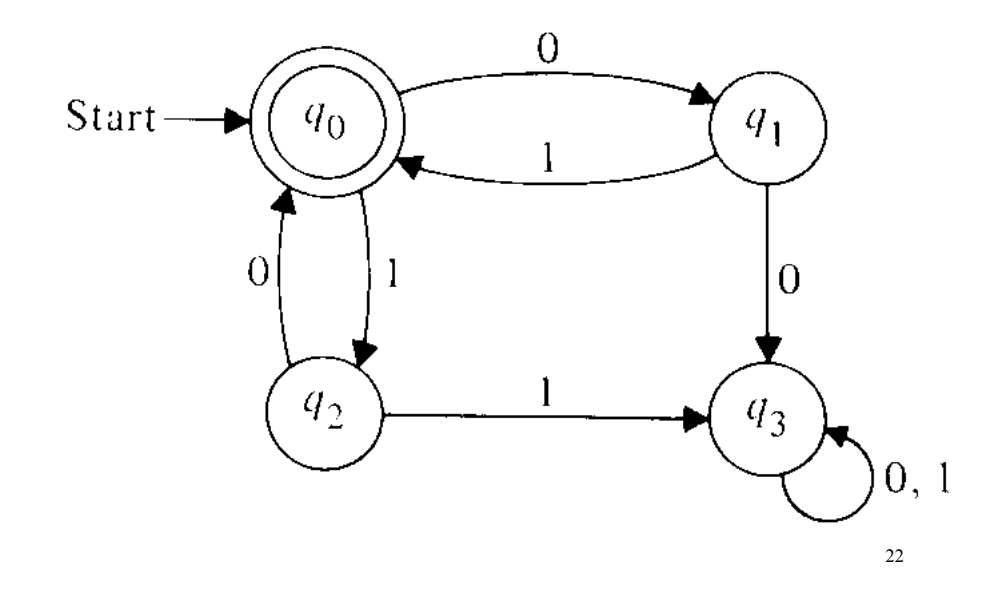

## TCP sender events:

#### (1) data received from application:

- 1. Create a segment and assign a SEQ number
	- ◆ SEQ # is byte-stream number of first data byte in segment

23

- 2. Start timer if it is not already running
	- $\cdot$  Timer is for the oldest un-acked segment
	- \* Expiration interval: TimeOutInterval

#### (2) timeout:

- 1. Retransmit segment that caused the timeout
- 2. Restart the timer

#### (3) ACK received:

- $\Box$  For previously unacked segments
	- 1. update what is known to be acked
	- 2. start timer if there are outstanding segments

#### TCP Congestion Control

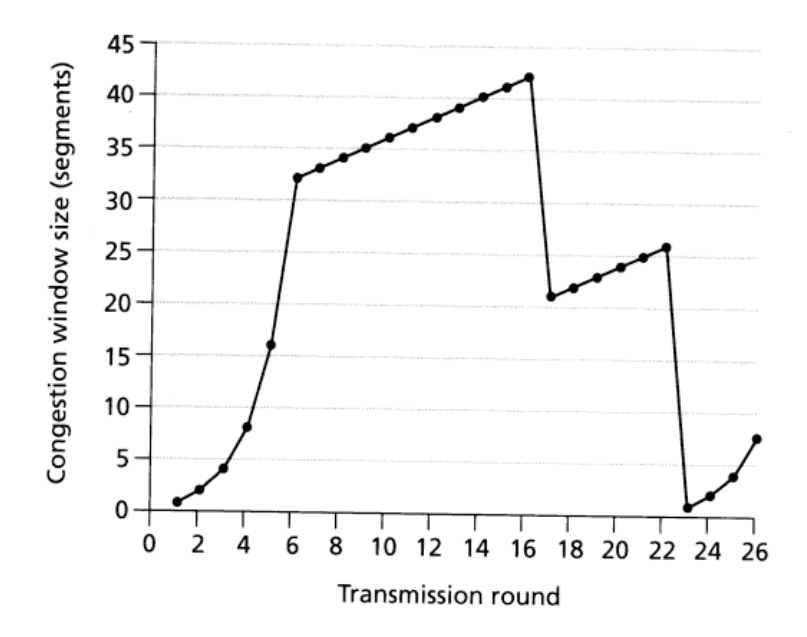

## TCP Congestion Control: FSM

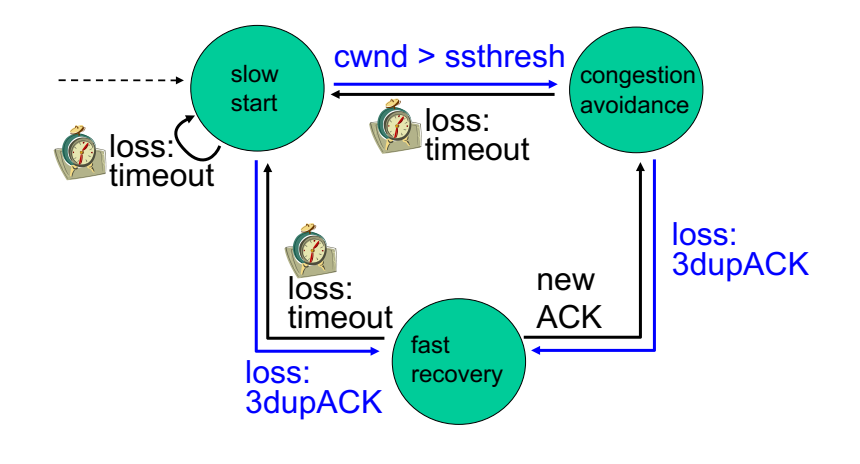

3-25

## Transport Layer Summary

- TCP and UDP Services
- G Encapsulation (create and attach header)
- Multiplexing and demultiplexing
- $\Box$  Checksum
- G Connection management
- Reliable transport service
- G Congestion control
- D Detect loss and retransmit
	- v Detect out-of-order and reorder
- $\Box$  Flow Control

## Transport services and protocols

- **Provide logical** communication, a virtual connection
	- …between application processes running on different hosts

This is not a physical path including routers

#### application transport network data link physical application transport network data link physical

27

## Introduction to the Network Layer

Desired network layer services... ØActual network layer services qImplemented in hosts and routers qTwo main network layer functions qThree main network layer protocols

## Network Layer Services of IP?

- Guaranteed delivery?
- Guaranteed minimum delay?
- □ In-order datagram delivery?
- Guaranteed minimum bandwidth to flow?
- Restrictions on changes in interpacket spacing?
- $\Box$  IP Provides?  $\rightarrow$  "Best-effort service"

## Key Network-Layer Functions

- 1. routing: determine route taken by packets from source to destination  $\cdot$  Network-wide routing algorithms
- 2. forwarding: move packets from router's input link to appropriate output link
	- **\*** Internal to a single router

#### Network Layer: Routing and Forwarding

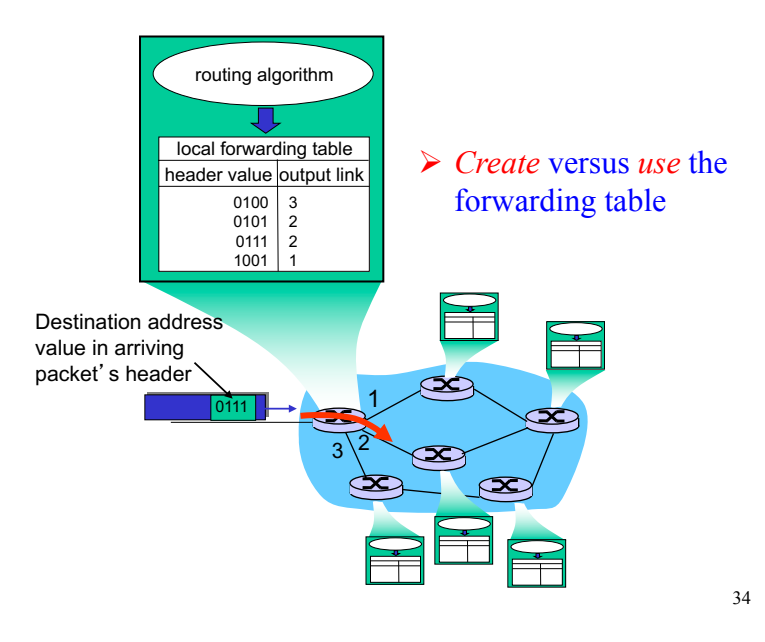

## Network Layer, Chapter 4

- Q Router 'switching fabric'
	- v Hardware / electrical pathways within a router
- $\Box$  Forwarding use the forwarding table to transmit, or forward, each packet to the correct output link, based on the destination IP address
- $\Box$  Routing Create the forwarding tables
	- v Decentralized vs. Centralized algorithms
	- Within an ISP vs. between ISPs
- G Softward Defined Networks, SDN